# Cisco Business Wireless 145ACパススルーポー ト

#### 目的

この簡単な記事では、Cisco Business Wireless(CBW)145ACアクセスポイント(AP)の パススルーポートに関するいくつかの詳細について説明します。

#### 該当するデバイス |ファームウェアのバージョン

• CBW 145AC<u>[\(データシート\)](/content/en/us/products/collateral/wireless/business-100-series-access-points/smb-01-bus-145ac-ap-ds-cte-en.html)</u> | 10.4.1.0 <u>[\(最新版をダウンロード\)](https://software.cisco.com/download/home/286324929)</u>

#### パススルーポートとは何ですか。

パススルーポートはケーブル延長です。うん簡単だよ。このポートは、スイッチを使 用しなくても、別のデバイスへのネットワークアクセスを提供します。この機能は、 APがダウンしても機能します。別の壁掛けジャックを持つようなものですが、これは 便利です。

## パススルーポートはどこですか。

Cisco Business 145AC APには、CBWシリーズ専用のパススルーポート(AP上のパス スルーポートと記号されている)があります。 APの背面にあるパススルーポートは、 APの下部にあるパススルーポートに接続されます。APを文字通り「通過」します。

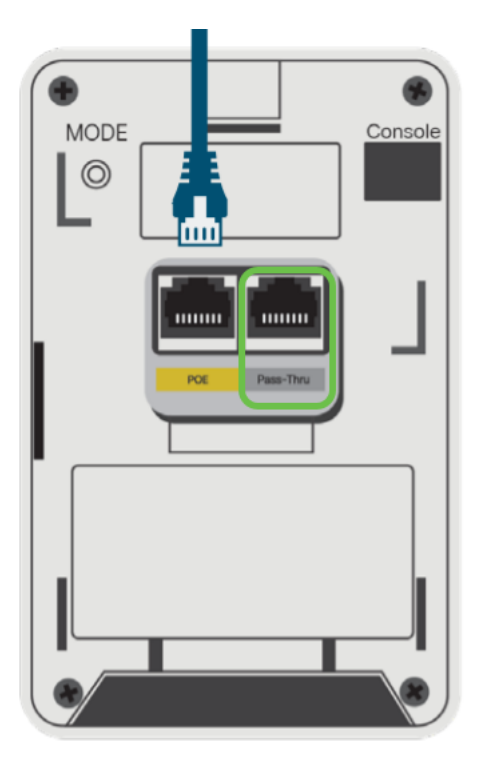

### パススルーポートはいつ使用しますか。

シナリオ 1

APは、2本のイーサネットケーブルを備えたジャンクションボックスに取り付けられ ます。

- APは1本のケーブルを使用し、2本のケーブルはAP背面のパススルーポートに接続しま す。
- 2番目のケーブルは、エンドポイントで引き続き使用できます。エンドポイントをAPの 下部にあるパススルーポートに接続するだけです。ポートが接続されたデバイスに電力 を供給しないことに注意してください。

シナリオ 2

APはジャンクションボックスのない壁に取り付けられ、アップリンクケーブルが接続 されている必要があります。

- イーサネット/PoEアップリンクケーブルは、APの底部にあるパススルーポートに接続 されます。
- ジャンパケーブルは、背面のPoEポートとAP背面のパススルーポートを接続します。 これで接続が完了し、APに電力/イーサネットが供給されます。

これには、AIR-AP1815W-KIT=スペーサキットが必要です。詳細は、『アドミニストレー ションガイド』の「CBW145ACの取り付け」セクション[を参照して](/content/en/us/td/docs/wireless/access_point/csbap/CBW_Admin/Admin/en_US/b_Cisco_AP_Admin_Guide.pdf)ください。

CBW 145AC APのパススルーポートには、次のオプションがあります。いいボーナス  $t$ .  $\pm$